## **CREACION DE UN APLICATIVO DE CONSULTA EN LA WEB. API QUE PERMITA CONSULTAR CONVOCATORIAS EN TIC PUBLICADAS POR ENTIDADES DE ESTADO COLOMBIANO**

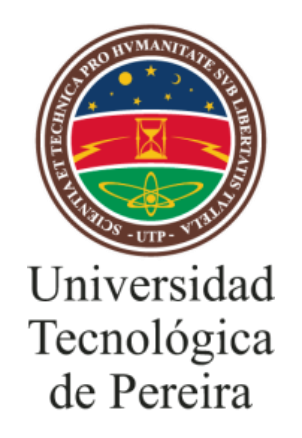

## **YEFERSON CORDOBA MENA RODRIGO ANTONIO GARCIA GIL**

# **UNIVERSIDAD TECNOLÓGICA DE PEREIRA FACULTAD DE INGENIERÍAS PEREIRA**

**2016**

## **CREACION DE UN APLICATIVO DE CONSULTA EN LA WEB. API QUE PERMITA CONSULTAR CONVOCATORIAS EN TIC PUBLICADAS POR ENTIDADES DE ESTADO COLOMBIANO**

## **YEFERSON CORDOBA MENA RODRIGO ANTONIO GARCIA GIL**

Trabajo de grado presentado como requisito para optar al título de Ingeniero de Sistemas y

Computación

**Director**

**ING. JUAN DE JESUS VELOZA MORA**

**UNIVERSIDAD TECNOLÓGICA DE PEREIRA FACULTAD DE INGENIERÍAS PEREIRA 2016**

NOTA DE ACEPTACIÓN

<u> 1989 - Johann Barn, mars eta bat eta bat eta bat eta bat eta bat eta bat eta bat eta bat eta bat eta bat eta</u>

<u> La Carlo de la Carlo de la Carlo de la Carlo de la Carlo de la Carlo de la Carlo de la Carlo de la Carlo de l</u>

FIRMA DIRECTOR

Pereira, 19 Mayo de 2016

# **CONTENIDO**

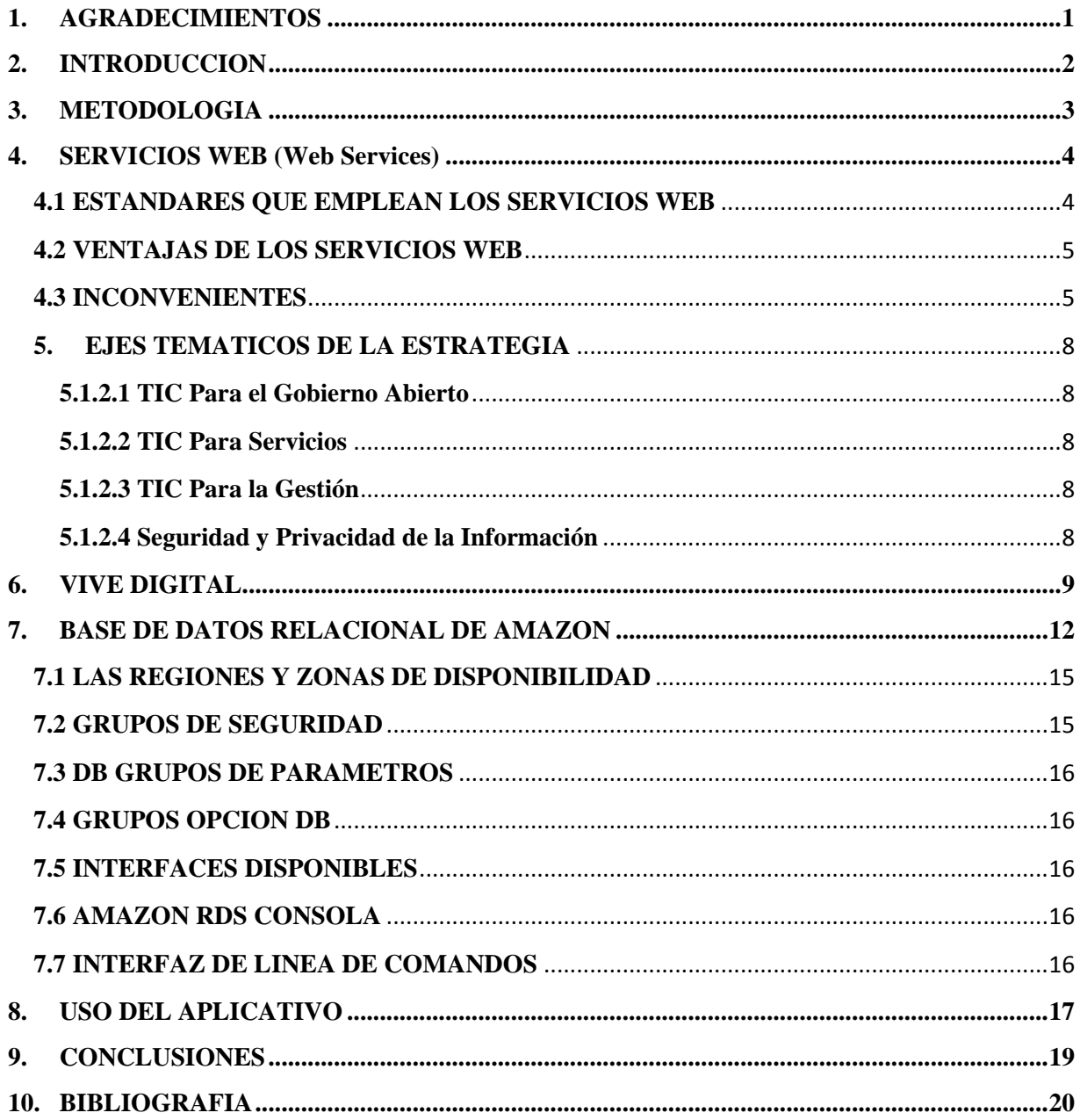

#### **1. AGRADECIMIENTOS**

<span id="page-5-0"></span>Quiero agradecer a todos mis maestros ya que ellos me enseñaron valorar los estudios y a superarme cada día, también agradezco a mis padres porque ellos estuvieron en los días más difíciles de mi vida como estudiante. Y agradezco a Dios por darme la salud que tengo, por tener una cabeza con la que puedo pensar muy bien y además un cuerpo sano y una mente de bien. Estoy seguro que mis metas planteadas darán fruto en el futuro y por ende me debo esforzar cada día para ser mejor en el colegio y en todo lugar sin olvidar el respeto que engrandece a la persona.

## **2. INTRODUCCION**

<span id="page-6-0"></span>El presente trabajo explica el comportamiento y el manejo de la información en un entorno informático explicando la evolución de como las personas interactúan y responden a dicha información, su forma de tratarla y de tomar decisiones a partir de ella. Conoceremos la importancia de la información en la sociedad moderna y actual, el ritmo con el cual se genera, como nos afecta como personas y como afecta a las sociedades a las que pertenecemos.

La información debe ser útil a un propósito y explicaremos las herramientas y necesidades de la sociedad que han llevado a tomar decisiones que ayudaron a integrar la información y las herramientas que se utilizan para administrarla, como una parte fundamental de la sociedad y de las ciencias, y como han influido creando toda una industria que ha logrado en poco tiempo abarcar suficiente espacio para llegar a convertirse en una actividad económica que en muchos países representa más del 50% de su PIB.

En la sociedad colombiana pese a la visible tardía que se evidencia en temas tecnológicos, de manejo y creación de tecnologías de la información recientemente se ha dado un avance en el afán de utilizar estas herramientas y sus ventajas para facilitar procesos de la cotidianidad al ciudadano de a pie y reducir tramites y ser más ecológicos.

Todo lo anterior se verá enmarcado en el concepto "web services" que enmarca el concepto de servicios mediante web para facilitar el acceso y la interacción para la construcción de información en dos vías.

#### **3. METODOLOGIA**

<span id="page-7-0"></span>En este documento observaremos la evolución y la importancia de los web services y el manejo de la información en el campo nacional, para entender como el manejo de la información y el impacto que esta tiene en la toma de decisiones.

Atreves de este documento observaremos la importancia de las fuentes de información, su digitalización y la accesibilidad de estas para facilitar el correcto funcionamiento de la sociedad, evidenciando los esfuerzos de la sociedad colombiana por estar al día con las últimas tecnologías para llevar la institucionalidad a lugares donde anteriormente no se podía.

#### <span id="page-8-0"></span>**4. SERVICIOS WEB (Web Services)**

Un **servicio web** (en inglés, *Web Service* o *Web services*) es una tecnología que utiliza un conjunto de protocolos y estándares que sirven para intercambiar datos entre aplicaciones. Distintas aplicaciones de software desarrolladas en lenguajes de programación diferentes, y ejecutadas sobre cualquier plataforma, pueden utilizar los servicios web para intercambiar datos en redes de ordenadores como Internet. La interoperabilidad se consigue mediante la adopción de estándares abiertos. Las organizaciones OASIS y W3C son los comités responsables de la arquitectura y reglamentación de los servicios Web. Para mejorar la interoperabilidad entre distintas implementaciones de servicios Web se ha creado el organismo WS-I, encargado de desarrollar diversos perfiles para definir de manera más exhaustiva estos estándares. Es una máquina que atiende las peticiones de los clientes web y les envía los recursos solicitados.

#### <span id="page-8-1"></span>**4.1 ESTANDARES QUE EMPLEAN LOS SERVICIOS WEB**

- Web Services Protocol Stack: Así se le denomina al conjunto de servicios y protocolos de los servicios Web.
- XML (Extensible Markup Language): Es el formato estándar para los datos que se vayan a intercambiar.
- SOAP (Simple Object Access Protocol) o [XML-RPC](https://es.wikipedia.org/wiki/XML-RPC) (XML Remote Procedure Call): Protocolos sobre los que se establece el intercambio.
- Otros protocolos: los datos en XML también pueden enviarse de una aplicación a otra mediante protocolos normales como [HTTP](https://es.wikipedia.org/wiki/HTTP) (Hypertext Transfer Protocol), [FTP](https://es.wikipedia.org/wiki/File_Transfer_Protocol) (File Transfer Protocol), o [SMTP](https://es.wikipedia.org/wiki/SMTP) (Simple Mail Transfer Protocol).
- WSDL (Web Services Description Language): Es el lenguaje de la interfaz pública para los servicios Web. Es una descripción basada en XML de los requisitos funcionales necesarios para establecer una comunicación con los servicios Web.
- [UDDI](https://es.wikipedia.org/wiki/UDDI) (Universal Description, Discovery and Integration): Protocolo para publicar la información de los servicios Web. Permite comprobar qué servicios web están  $disponibles.<sup>1</sup>$

 $\overline{\phantom{a}}$ 

<sup>1</sup> Carmona, E. J. y Rodríguez, E. (2009).

- [WS-Security](https://es.wikipedia.org/wiki/WS-Security) (Web Service Security): Protocolo de seguridad aceptado como estándar por [OASIS](https://es.wikipedia.org/wiki/OASIS_(organizaci%C3%B3n)) (Organization for the Advancement of Structured Information Standards). Garantiza la autenticación de los actores y la confidencialidad de los mensajes enviados.
- [REST](https://es.wikipedia.org/wiki/REST) (Representational State Transfer): arquitectura que, haciendo uso del protocolo [HTTP,](https://es.wikipedia.org/wiki/HTTP) proporciona una [API](https://es.wikipedia.org/wiki/API) que utiliza cada uno de sus métodos (GET, POST, PUT, DELETE, etc) para poder realizar diferentes operaciones entre la aplicación que ofrece el servicio web y el cliente.

## <span id="page-9-0"></span>**4.2 VENTAJAS DE LOS SERVICIOS WEB**

- Aportan interoperabilidad entre aplicaciones de software independientemente de sus propiedades o de las plataformas sobre las que se instalen.
- Los servicios Web fomentan los estándares y protocolos basados en texto, que hacen más fácil acceder a su contenido y entender su funcionamiento.
- Permiten que servicios y software de diferentes compañías ubicadas en diferentes lugares geográficos puedan ser combinados fácilmente para proveer servicios integrados.

## <span id="page-9-1"></span>**4.3 INCONVENIENTES**

- Para realizar transacciones no pueden compararse en su grado de desarrollo con los estándares abiertos de computación distribuida como [CORBA](https://es.wikipedia.org/wiki/CORBA) (Common Object Request Broker Architecture).
- Su rendimiento es bajo si se compara con otros modelos de computación distribuida, tales como [RMI](https://es.wikipedia.org/wiki/Java_Remote_Method_Invocation) (Remote Method Invocation), CORBA o DCOM (Distributed Component Object Model). Es uno de los inconvenientes derivados de adoptar un formato basado en texto. Y es que entre los objetivos de [XML](https://es.wikipedia.org/wiki/XML) no se encuentra la concisión ni la eficacia de procesamiento.
- Al apoyarse en HTTP, pueden esquivar medidas de seguridad basadas en *[firewall](https://es.wikipedia.org/wiki/Firewall)* cuyas reglas tratan de bloquear o auditar la comunicación entre programas a ambos lados de la barrera.<sup>2</sup>

La principal razón para usar servicios Web es que se pueden utilizar con [HTTP](https://es.wikipedia.org/wiki/HTTP) sobre [TCP](https://es.wikipedia.org/wiki/Transmission_Control_Protocol) (Transmission Control Protocol) en el [puerto](https://es.wikipedia.org/wiki/Puerto_de_red) 80. Dado que las

 $\overline{\phantom{a}}$ 

<sup>2</sup> Carmona, E. J. y Rodríguez, E. (2009).

organizaciones protegen sus redes mediante *[firewalls](https://es.wikipedia.org/wiki/Firewall)* -que filtran y bloquean gran parte del tráfico de Internet-, cierran casi todos los puertos TCP salvo el 80, que es, precisamente, el que usan los [navegadores.](https://es.wikipedia.org/wiki/Navegador_web) Los servicios Web utilizan este puerto, por la simple razón de que no resultan bloqueados. Es importante señalar que los servicios web se pueden utilizar sobre cualquier protocolo, sin embargo, TCP es el más común.

Otra razón es que, antes de que existiera SOAP, no había buenas interfaces para acceder a las funcionalidades de otros ordenadores en red. Las que había eran *[ad hoc](https://es.wikipedia.org/wiki/Ad_hoc)* y poco conocidas, tales como EDI (Electronic Data Interchange), [RPC](https://es.wikipedia.org/wiki/Remote_Procedure_Call) (Remote Procedure Call), u otras [APIs.](https://es.wikipedia.org/wiki/Application_Programming_Interface)

Una tercera razón por la que los servicios Web son muy prácticos es que pueden aportar gran independencia entre la aplicación que usa el servicio Web y el propio servicio. De esta forma, los cambios a lo largo del tiempo en uno no deben afectar al otro. Esta flexibilidad será cada vez más importante, dado que la tendencia a construir grandes aplicaciones a partir de componentes distribuidos más pequeños es cada día más utilizada.

Se espera que para los próximos años mejoren la calidad y cantidad de servicios ofrecidos basados en los nuevos estándares.

Pensando un poco más en forma comercial, ¿Qué pasaría si por ejemplo estuvieras trabajando en tu procesador de texto en un idioma para el cual no tienes un corrector ortográfico ni sintáctico instalado (quizás no exista para instalar), pero deseas realizar la revisión del documento a toda costa? Bien, perfectamente podría haber una opción en el menú de este procesador que de alguna forma localice un Web Service en Internet que brinde esta funcionalidad, y lo más interesante aún para quien lo haya desarrollado es que puede solicitar al usuario que se subscriba para su uso. Como ves, todos ganan en esta transacción.

El ejemplo anterior muestra una realidad a la que no podemos estar ajenos. Es un replanteo de la estrategia utilizada por los desarrolladores quienes ahora, al realizar una aplicación, no deben pensar únicamente en el lugar físico donde la misma va a ejecutarse sino en que esa aplicación deberá estar interconectada con otras computadoras, corriendo otras aplicaciones quizás en otras plataformas y lenguajes, pero usando protocolos y estándares universales. El intercambio se intensificará muchísimo más y quizás existan por ejemplo "proveedores de dominios de datos" como ser los países, de forma tal que la aplicación que yo realice en lugar de crear toda la lógica para manejar las tablas y el cargado de los datos para el concepto PAIS,

se limite a consumir un Web Service que me tome esta información de algún lugar en Internet. Imagino una reutilización aún mayor de funcionalidades y una colaboración e intercambio de lógica a nivel mundial. Quizás sea muy ambicioso en este planteo.

El ministerio de tecnologías de la información y las comunicaciones es la entidad que se encarga de diseñar, adoptar y promover las políticas, planes, programas y proyectos del sector de las Tecnologías de la Información y las Comunicaciones.

Dentro de sus funciones está incrementar y facilitar el acceso de todos los habitantes del territorio nacional a las Tecnologías de la Información y las Comunicaciones y a sus beneficios.

Dentro sus objetivos tenemos:

1. Diseñar, formular, adoptar y promover las políticas, planes, programas y proyectos del Sector de Tecnologías de la Información y las Comunicaciones, en correspondencia con la Constitución Política y la ley, con el fin de contribuir al desarrollo económico, social y político de la Nación y elevar el bienestar de los colombianos.

2. Promover el uso y apropiación de las Tecnologías de la Información y las Comunicaciones entre los ciudadanos, las empresas, el Gobierno y demás instancias nacionales como soporte del desarrollo social, económico y político de la Nación.

3. Impulsar el desarrollo y fortalecimiento del Sector de Tecnologías de la Información y las Comunicaciones, promover la investigación e innovación, buscando su competitividad y avance tecnológico conforme al entorno nacional e internacional.

4. Definir la política y ejercer la gestión, planeación y administración del espectro radioeléctrico y de los servicios postales y relacionados, con excepción de lo que expresamente determine la ley.

|En Colombia actualmente se vienen desarrollando estrategias y planes que impulsan el desarrollo de tecnologías que facilitan el acceso de las personas a los servicios y beneficios del gobierno de manera más ágil y fácil como **Gobierno en Línea, Vive Digital** entre otras.

7

Gobierno en línea es el nombre que recibe la estrategia de gobierno electrónico (egovernment) en Colombia, que busca construir un Estado más eficiente, más transparente y más participativo gracias a las TIC.

Esto significa que el Gobierno:

- Prestará los mejores servicios en línea al ciudadano
- Logrará la excelencia en la gestión
- Empoderará y generará confianza en los ciudadanos
- Impulsará y facilitará las acciones requeridas para avanzar en los Objetivos de Desarrollo Sostenible -ODS, facilitando el goce efectivo de derechos a través del uso de TIC.

## <span id="page-12-0"></span>**5. EJES TEMATICOS DE LA ESTRATEGIA**

## <span id="page-12-1"></span>**5.1.2.1 TIC Para el Gobierno Abierto**

Busca construir un Estado más transparente y colaborativo, donde los ciudadanos participan activamente en la toma de decisiones gracias a las TIC.

## <span id="page-12-2"></span>**5.1.2.2 TIC Para Servicios**

Busca crear los mejores trámites y servicios en línea para responder a las necesidades más apremiantes de los ciudadanos.

## <span id="page-12-3"></span>**5.1.2.3 TIC Para la Gestión**

Busca darle un uso estratégico a la tecnología para hacer más eficaz la gestión administrativa.

## <span id="page-12-4"></span>**5.1.2.4 Seguridad y Privacidad de la Información**

Busca guardar los datos de los ciudadanos como un tesoro, garantizando la seguridad de la información.

Lo anterior avalado por un esquema legal que se puede consultar aquí

#### <span id="page-13-0"></span>**6. VIVE DIGITAL**

Vive Digital, es el plan de tecnología para los próximos cuatro años en Colombia, que busca que el país dé un gran salto tecnológico mediante la masificación de Internet y el desarrollo del ecosistema digital nacional.

El Plan responde al reto de este gobierno de alcanzar la prosperidad democrática gracias a la apropiación y el uso de la tecnología. Vive Digital le apuesta a la masificación de Internet. Está demostrado que hay una correlación directa entre la penetración de Internet, la apropiación de las Tecnologías de la Información y las Comunicaciones (TIC), la generación de empleo y la reducción de la pobreza. El plan Vive Digital conlleva entonces importantes beneficios sociales y económicos.

Según estudios de Raul Katz, de la Universidad de Columbia, en el caso Chileno aumentar en 10% la penetración de Internet generó una reducción en el desempleo del 2%. Según el UNCTAD Information Economy Report 2010, en países en desarrollo como Filipinas e India, por cada empleo generado en la industria TIC se generan entre 2 y 3.5 empleos adicionales en la Economía. Según el Banco Mundial y el reporte del Foro Económico Mundial, The Global Information Technology Report 2010, hay una correlación directa entre el Network Readiness Index, que mide el uso y desarrollo de las TIC, y su competitividad internacional.

Encontramos que Colombia debe superar diversas barreras para lograr la masificación de Internet. Tenemos barreras en todas las partes del ecosistema digital, es decir, en infraestructura, servicios, aplicaciones y usuarios. En esta propuesta de Vive Digital analizamos éstas barreras y proponemos diversas iniciativas para superarlas.

Las Tecnologías de la Información y las Comunicaciones (TIC) han dejado de ser una curiosidad tecnológica exclusiva de algunos pocos para convertirse en una herramienta esencial para el desarrollo de los países. Como lo confirman varios estudios, el desarrollo de la industria TIC y la masificación del uso de Internet conllevan importantes beneficios sociales y económicos. Este impacto es especialmente importante en los países en vías de desarrollo.

Distintos estudios han encontrado que existe una correlación directa entre la penetración y el uso de Internet, la apropiación de las TIC, la generación de empleo y la reducción de la pobreza. Por ejemplo, un estudio de las Naciones Unidas [UNCTAD2010] muestra cómo existe una clara correlación entre el número de usuarios de Internet y la tasa de pobreza de los países

El crecimiento de la industria TIC genera nuevos empleos en los países en vías de desarrollo. En contraste con los empleos en sectores tradicionales como la agricultura y la manufactura, los empleos TIC generados están alineados con las nuevas economías de servicios. Así, estos empleos son competitivos internacionalmente y normalmente mejor remunerados. Un estudio reciente de Raul Katz, de la Universidad de Columbia [KATZ2010], revela que, en el caso de Chile, aumentar la penetración de Internet en 10 puntos porcentuales, puede llegar a reducir el desempleo en un 2%.

Cada nuevo empleo en la industria TIC genera además empleos en otros sectores de la economía. En países como Filipinas, cada nuevo empleo directo generado en esta industria genera entre 2 y 3 empleos adicionales en la economía [BPAP2009]. En la India, por cada nuevo empleo del sector TIC, se generan aproximadamente 3,6 empleos adicionales [NASSCOM2010]. Para los países latinoamericanos, se estima que este efecto multiplicador es de 2,4 [KATZ2009]. Es decir, que por cada nuevo empleo en el sector TIC, habrá entre 2 y 3 nuevos empleos adicionales generados en la economía.

El desarrollo de la industria TIC es también importante para aumentar la competitividad de un país. En un mundo globalizado, en el que los bienes y servicios se producen donde sea menos costoso hacerlo, la competitividad del país con relación a otros es muy importante. El índice que mide lo preparado que está un país para aprovechar las oportunidades ofrecidas por las TIC, y el Global Competitiveness Index [WB2010], el índice de competitividad global. La correlación entre los dos índices es clara, a mayor preparación en la industria TIC, más competitivo es el país a nivel mundial. El propósito de este plan es aumentar la penetración de Internet y otras variables asociadas para mover al país a un mejor nivel de competitividad.

Estudios del Banco Mundial revelan que un aumento en la penetración de Internet del 10% aumenta el Producto Interno Bruto de manera importante en países de bajos y medianos

3 ingresos [WB2009]. En éstos países, el crecimiento es de hasta en un 1,38% adicional. Otro estudio, de la firma consultora McKinsey, calcula el aumento en el crecimiento del PIB en un rango de 0,1 a 1,4% [MCKINSEY2009] para el mismo aumento en la penetración.

De todos estos y otros estudios [QIANG2009], es claro que aumentar la penetración de Internet es una manera clara de generar empleos, disminuir la pobreza, aumentar la competitividad y la productividad del país. Por esto es tan importante tener y ejecutar un plan sólido que aumente la penetración de Internet en Colombia.

Teniendo en cuenta los esfuerzos del estado Colombiano por llegar cada vez a más colombianos que no tienen acceso a ese estado centralizado, e incluso no conocen de los esfuerzos que hace el mismo por alcanzarlos y suplir sus necesidades, además de que los centros tecnológicos y de investigación académica que conocen y hacen uso de las herramientas tecnológicas, como las universidades a través de sus grupos de investigación y semilleros necesitan tener acceso a las necesidades de todas estas estrategias de manera centralizada, entendiendo como necesidades a los requerimientos y herramientas necesarias a adquirir o crear para el avance de la iniciativa; se hace necesaria la creación de una herramienta que haga consultas a los centros de información estatales compilando y organizando la información de acuerdo a los requerimientos de consulta del solicitante para presentarla de manera organizada y ordenada para que esté de acuerdo a su naturaleza preste una solución idónea a la necesidad de dicha entidad pública.

Entonces se tiene, en línea, toda la información publicada a nivel nacional de las convocatorias relacionadas con el área de TIC, para hacerla llegar a sus grupos de investigación con el fin de que estos decidan en cuál de las convocatorias participar, pero no se cuenta con esta de manera centralizada lo cal no facilita la solución y el óptimo desarrollo de las convocatorias.

Por esta razón se construyó un aplicativo para realizar consultas que muestre la información relevante de convocatorias relacionadas con TIC, publicadas en la web por distintas entidades del estado, para unos determinados montos y en determinadas fechas, dicha información se requiere descargar en distintos formatos como Excel, PDF y XML para ser distribuida a los grupos de investigación.

 $\overline{\phantom{a}}$ 

<sup>3</sup> Arleth, Saurith; y, Estay-Niculcar, Christian. (2010).

El aplicativo está desarrollado bajo el concepto de servicio web que proporciona las ventajas de las que se ha hablado ya en este documento y la facilidad de organizar la información que permita el acceso desde diferentes plataformas y así de esta manera asegurar su accesibilidad.

## <span id="page-16-0"></span>**7. BASE DE DATOS RELACIONAL DE AMAZON**

Amazon Relational Database Service (Amazon RDS) es un servicio web que hace que sea más fácil de configurar, utilizar, y escalar una base de datos relacional en la nube. Proporciona, la capacidad de cambiar de tamaño rentable para una base de datos relacional estándar de la industria y gestiona las tareas de administración de bases de datos comunes.

¿Por qué quieres un servicio de base de datos relacional administrado? Debido a que Amazon RDS se hace cargo de muchas de las tareas de gestión difícil o tediosa de una base de datos relacional.<sup>4</sup>

- Al comprar un servidor, se obtiene la CPU, memoria, almacenamiento y IOPS, todos agrupados. Con Amazon RDS, estos se separaron de manera que se puede escalar de forma independiente. Así, por ejemplo, si necesita más CPU, menos IOPS, o más capacidad de almacenamiento, puede asignar fácilmente.
- Amazon RDS gestiona las copias de seguridad, parches de software, detección de fallos automática y recuperación.
- Con el fin de ofrecer una experiencia de servicio gestionado, Amazon RDS no proporciona acceso a una consola de instancias de base de datos, y se restringe el acceso a ciertos procedimientos y tablas que requieren privilegios avanzadas del sistema.
- Puede haber automatizado de copias de seguridad realizadas cuando los necesite, o crear su propia copia de seguridad instantánea. Estas copias de seguridad se pueden

 $\overline{\phantom{a}}$ 

<sup>4</sup> https://aws.amazon.com/es/rds/

utilizar para restaurar una base de datos, y la restauración de Amazon RDS proceso funciona de forma fiable y eficiente.

- Usted puede obtener una alta disponibilidad con una instancia primaria y secundaria síncrono una instancia que puede conmutación por error a cuando se producen problemas. También se puede usar MySQL, MariaDB, PostgreSQL o réplicas de lectura para aumentar la escala de lectura.
- Se pueden utilizar los productos de base de datos que ya está familiarizado con: MySQL, MariaDB, PostgreSQL, Oracle, Microsoft SQL Server y el nuevo motor de Amazon Aurora DB compatible con MySQL (para más información, ver la aurora en Amazon RDS).
- Además de la seguridad en el paquete de base de datos, puede ayudar a controlar quién puede acceder a las bases de datos RDS mediante el uso de AWS IAM para definir usuarios y permisos. También puede ayudar a proteger sus bases de datos, poniéndolos en una nube privada virtual.

Las instancias de base de datos

El componente básico de Amazon RDS es el DB de instancia. Un DB de instancia es un entorno de base de datos en la nube aislada. Un DB de instancia puede contener varias bases de datos creadas por el usuario, y se puede acceder a ella mediante el uso de las mismas herramientas y aplicaciones que se utilizan con una instancia de base de datos independiente. Puede crear y modificar una instancia de base de datos utilizando la interfaz de línea de comandos de Amazon AWS, la API de Amazon RDS, o AWS Management Console.

Cada instancia de base de datos se ejecuta un motor de base de datos. Actualmente Amazon RDS admite el MySQL, MariaDB, PostgreSQL, Oracle y Microsoft SQL Server motores DB. Cada motor de base de datos tiene sus propias características soportadas, y cada versión de un motor de base de datos puede incluir características específicas. Además, cada motor de base de datos tiene un conjunto de parámetros en un grupo DB de parámetros que controlan el comportamiento de las bases de datos que gestiona.

La capacidad de cálculo y memoria de un DB de instancia está determinada por su clase DB de instancia. Puede seleccionar el DB de instancia que mejor se adapte a sus necesidades. Si

sus necesidades cambian con el tiempo, puede cambiar las instancias de base de datos. Para obtener información acerca de las clases de instancia de base de datos, consulte la sección DB instancia de clase. Para información sobre precios en las clases de instancia de base de datos, vaya a la sección de precios de la base de datos relacional servicio Amazon (Amazon RDS) la página del producto.

Para cada instancia de base de datos, puede seleccionar entre 5 GB a 6 TB de capacidad de almacenamiento asociado. Cada clase DB de instancia tiene unos requisitos mínimos y máximos de almacenamiento para las instancias de base de datos que se crean de la misma. Es importante tener suficiente espacio de almacenamiento para que sus bases de datos tienen espacio para crecer y que cuenta para el motor de base de datos tiene espacio para escribir el contenido o las entradas de registro.

El almacenamiento de instancia DB viene en tres tipos: magnética, de uso general (SSD), y aprovisionado de IOPS (SSD).Se diferencian en las características de rendimiento y precio, lo que permite adaptar el rendimiento de almacenamiento y costo para las necesidades de su base de datos. Para una discusión completa de los diferentes tipos de volumen, consulte el tema de Amazon EBS tipos de volumen.

Puede ejecutar una instancia de base de datos en una nube privada virtual utilizando el servicio virtual de Amazon Cloud Privado (VPC). Cuando se utiliza una nube privada virtual, usted tiene control sobre su entorno de red virtual: puede seleccionar su propio rango de direcciones IP, crear subredes, y configurar listas de enrutamiento y control de acceso. La funcionalidad básica de Amazon RDS es el mismo si se está ejecutando en una VPC o no; Amazon RDS gestiona las copias de seguridad, parches de software, detección de fallos automática y recuperación. No hay ningún costo adicional para ejecutar la instancia de base de datos en una VPC. Para obtener más información sobre VPC y RDS, consulte las nubes privadas virtuales (VPC) y Amazon RDS.

## <span id="page-19-0"></span>**7.1 LAS REGIONES Y ZONAS DE DISPONIBILIDAD**

Recursos de computación en la nube de Amazon están alojados en centros de datos altamente disponibles en diferentes áreas del mundo (por ejemplo, América del Norte, Europa o Asia). Cada ubicación en el centro de datos se denomina una región.

Cada región contiene varias ubicaciones distintas llamadas zonas de disponibilidad, o AZS. Cada zona de disponibilidad está diseñado para ser aislado de fracasos en otras zonas de disponibilidad, y para proporcionar conectividad de red de bajo costo y baja latencia a otras zonas de disponibilidad de la misma región. Con el lanzamiento de instancias en las zonas de disponibilidad independientes, puede proteger sus aplicaciones desde el fracaso de una única ubicación. Para obtener una lista de las regiones y zonas de disponibilidad, consulte las regiones y zonas de disponibilidad.

Puede ejecutar la instancia de base de datos en varias zonas de disponibilidad, una opción llamada una implementación Multi-AZ. Al seleccionar esta opción, Amazon disposiciones y mantiene automáticamente una réplica de espera síncrono de la instancia de base de datos en una zona de disponibilidad diferente. La instancia principal DB se replica de forma sincrónica a través de zonas de disponibilidad a la réplica de espera para proporcionar redundancia de datos, soporte de conmutación por error, eliminar de E / S se congela, y minimizar los picos de latencia durante las copias de seguridad del sistema.

### <span id="page-19-1"></span>**7.2 GRUPOS DE SEGURIDAD**

Un grupo de seguridad controla el acceso a un DB de instancia. Lo hace al permitir el acceso a los rangos de direcciones IP o instancias de Amazon EC2 que especifique.

Amazon RDS utiliza grupos de seguridad de base de datos, grupos de seguridad de VPC y grupos de seguridad de EC2.En términos simples, un grupo de seguridad DB controla el acceso a un DB de instancia que no está en una VPC, un grupo de seguridad VPC controla el acceso a un DB de instancia dentro de una VPC, y un grupo de seguridad de Amazon EC2 controla el acceso a una instancia EC2 y puede ser se utiliza con un DB de instancia. Para obtener más información acerca de los grupos de seguridad, consulte [Amazon RDS grupos de](https://translate.googleusercontent.com/translate_c?act=url&depth=1&hl=es&ie=UTF8&prev=_t&rurl=translate.google.com&sl=en&tl=es&u=http://docs.aws.amazon.com/AmazonRDS/latest/UserGuide/Overview.RDSSecurityGroups.html&usg=ALkJrhg8THV9drdTBdNN2UtYeCTA7a3vmg)  [seguridad](https://translate.googleusercontent.com/translate_c?act=url&depth=1&hl=es&ie=UTF8&prev=_t&rurl=translate.google.com&sl=en&tl=es&u=http://docs.aws.amazon.com/AmazonRDS/latest/UserGuide/Overview.RDSSecurityGroups.html&usg=ALkJrhg8THV9drdTBdNN2UtYeCTA7a3vmg) .

## <span id="page-20-0"></span>**7.3 DB GRUPOS DE PARAMETROS**

A gestionar la configuración de un motor de base de datos mediante el uso de un grupo de parámetros DB. Un grupo de parámetros DB contiene los valores de configuración del motor que se pueden aplicar a una o más instancias de base de datos del mismo tipo de instancia. Amazon RDS se aplica a un grupo DB de parámetros por defecto si no se especifica un grupo DB de parámetros cuando se crea una instancia de base de datos. El grupo por defecto contiene valores predeterminados para la clase específica del motor de base de datos y la instancia de la instancia de base de datos.

#### <span id="page-20-1"></span>**7.4 GRUPOS OPCION DB**

Algunos motores DB ofrecen herramientas que simplifican la gestión de las bases de datos y hacer el mejor uso de sus datos. Amazon RDS hace que este tipo de herramientas disponibles a través de los grupos de opciones. Ejemplos de opciones disponibles son Oracle Application Express (APEX), SQL Server Cifrado de datos transparente, y el apoyo memcached MySQL. Para obtener más información sobre los grupos de opciones, consulte Trabajar con grupos de opciones.

#### <span id="page-20-2"></span>**7.5 INTERFACES DISPONIBLES**

Hay varias formas en que se puede interactuar con Amazon RDS.

## <span id="page-20-3"></span>**7.6 AMAZON RDS CONSOLA**

La consola de Amazon RDS es una sencilla interfaz de usuario basada en web. Desde la consola, se puede realizar casi todas las tareas que hay que hacer desde la consola RDS sin necesidad de programación.

#### <span id="page-20-4"></span>**7.7 INTERFAZ DE LINEA DE COMANDOS**

Amazon AWS proporciona una interfaz de línea de comandos que le permite acceder a gran parte de la funcionalidad que está disponible en la API de Amazon RDS.

## **8. USO DE LA API**

<span id="page-21-0"></span>Una **API** es un conjunto de funciones y procedimientos que cumplen una o muchas funciones con el fin de ser utilizadas por otro *software*. Las siglas API vienen del inglés *Application Programming Interface*. En español sería Interfaz de Programación de Aplicaciones. En un futuro, se espera que se desarrollen interfaces bien sea en Java, Python, C, C++, C# u otro lenguaje de programación que interactúen con la API para explotar su potencial. Para usar la API usaremos un navegador para mostrar cómo funciona y las características de los parámetros recibidos por la misma API.

Con el navegador se ingresan los parámetros necesarios para cualquier tipo de búsqueda o filtrado, mediante la introducción de comandos en la barra de dirección directamente.

Al ingresar a la barra de dirección la siguiente URL

[http://va1a.com/prgr/?c=](http://va1a.com/prgr/?c)?

Podemos acceder a un pantallazo de Ayuda que nos ayudara a hacer consultas

#### Bienvenid@,

```
éste sistema le permite acceder a información privilegiada.
Para acceder al servicio, debe asegurar que su IP 201.236.221.16
ha sido autorizada para realizar consultas.
Opciónes [c]onsulta:
        v = ver information? = muestra ésta ayuda
Opciónes [f]ormato:
        e = respuesta en excel
        p = respuesta en pdf
        x = respuesta en xmlOpciónes [m]onto:
        m = monto mínimo del contrato
Opciónes [d]esde:
        d = [año-mes-dia] desde el cuál mostrar resultados
```
Por razones de seguridad hay que validar la IP con el administrador de la Aplicación para lograr hacer consultas.

Si no se valida obtenemos el siguiente resultado:

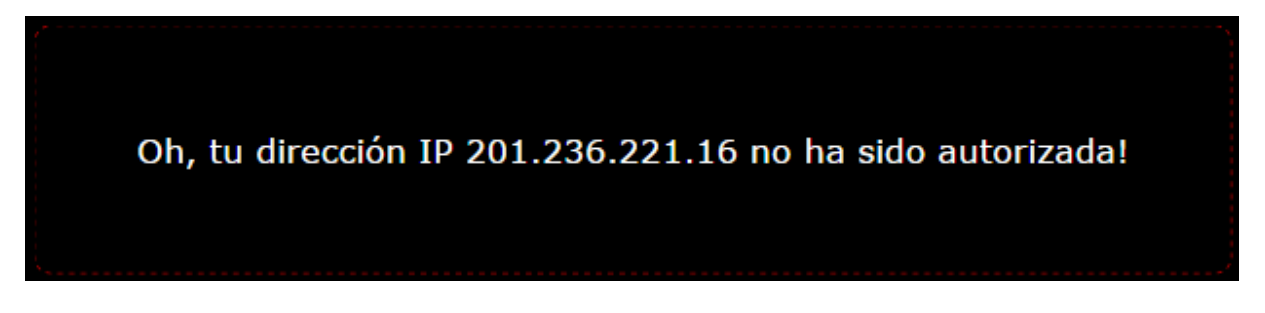

El parámetro C nos ayuda a establecer si queremos consultar información o ver la ayuda.

El parámetro F nos ayuda a establecer el formato de respuesta, si queremos en Excel, XML, o PDF.

El parámetro M es el primer parámetro de consulta y nos ayuda a establecer un monto mínimo en el valor de los contratos a mostrar.

El parámetro D recibe una fecha, y el resultado de la consulta nos muestra las convocatorias a partir de esa fecha. Con la información anterior un ejemplo de consulta puede ser:

```
http://va1a.com/prgr/?c=v&f=p&m=10000&d=2015-05-13&u=veloza&i=api2015pgc
```
Observamos como los parámetros son separados por el símbolo '&', los dos últimos parámetros U de 'usuario' y la I son por seguridad y no aparecen en el pantallazo de ayuda

Y tenemos como resultado el siguiente documento:

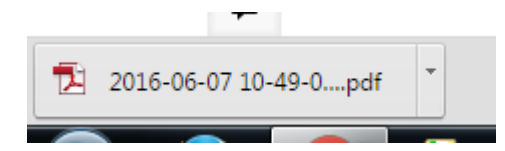

## **9. CONCLUSIONES**

- <span id="page-23-0"></span> El gobierno colombiano está en una carrera de digitalizar procesos para facilitar los trámites de los ciudadanos y facilitar el acceso a la información y al mismo estado.
- La educación como herramienta de desarrollo en el país necesita apoyarse en las Tics para abarcar un mayor territorio y aumentar el alcance a personas que antes no tenían acceso a la educación.

 Las tecnologías de la información ayudan a centralizar la información de una manera eficaz y rápida permitiendo el mayor control y atención a las poblaciones.

### <span id="page-24-0"></span>**10. BIBLIOGRAFIA**

A continuación se incluyen las referencias bibliográficas que han sido consultadas para realizar el presente trabajo.

Carmona, E. J. y Rodríguez, E. (2009). *TECNOLOGIAS DE LA INFORMACION Y LA COMUNICACIÓN. Ambientes Web para la calidad educativa.* Quindío: Ediciones Elizcom.

Arleth, Saurith; y, Estay-Niculcar, Christian. (2010). *Análisis y Diseño Integral de sistemas y requerimientos. Editorial FUNIBER. ISBN: 978-84-96542-77-8. 167* pp. Mayo. Barcelona, España

Estay-Niculcar, Christian; Arleth, Saurith; y, Campaña, Iván. (2010). *Proceso de negocios de software. Editorial FUNIBER. ISBN: 978-84-96542-78-5. 122 pp.* Mayo. Barcelona, España.

## **ENLACES**

estrategia.gobiernoenlinea.gov.co/

http://www.mintic.gov.co/portal/vivedigital/612/w3-channel.html

https://aws.amazon.com/es/rds/